## **Gong - Errores #5383**

# **Importador partidas GONG pone todo como "ocultar en proyecto", "ocultar en agente" y "Tipo empleado" SÍ**

2024-04-18 13:22 - Raul Vico

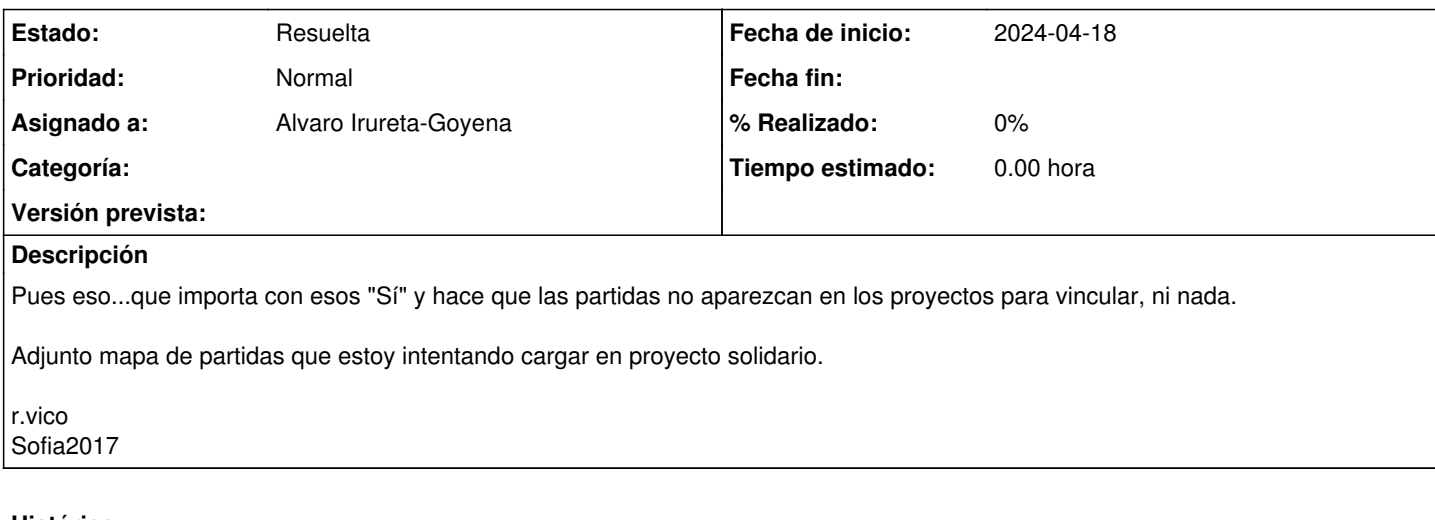

#### **Histórico**

### **#1 - 2024-04-19 12:29 - Jaime Ortiz**

*- Estado cambiado Nueva por Resuelta*

#### **Ficheros**

partida\_2024-04-18.xls 34,5 KB 2024-04-18 Raul Vico